# Presented at the FIG e-Working Week 2021, 21-25 June 2021 in Virtually in the Metherlands **CHALLENGES IN A NEW REALITY**

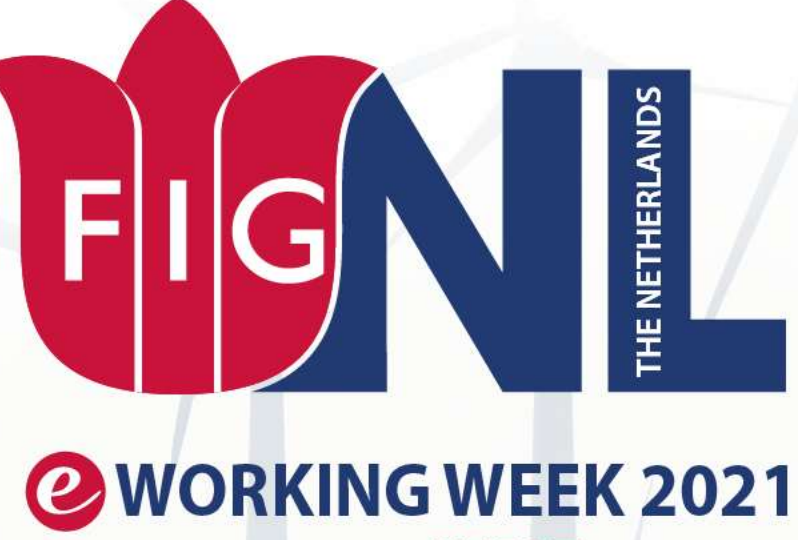

### **20-25 JUNE**

Vladimir Zablotskii Paper ID-Number: 10883

Ten-Years Pedagogical Experiment at Moscow University of Geodesy and Cartography: C++ Programming Course Tailored for Surveying Students

Session 02.2 June 22, time 10:45

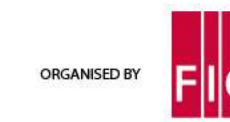

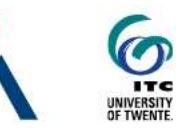

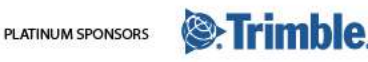

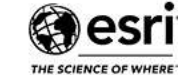

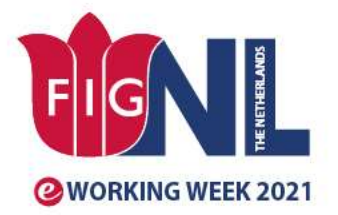

**SMART SURVEYORS FOR LAND AND WATER MANAGE. CHALLENGES IN A NEW REALITY** 

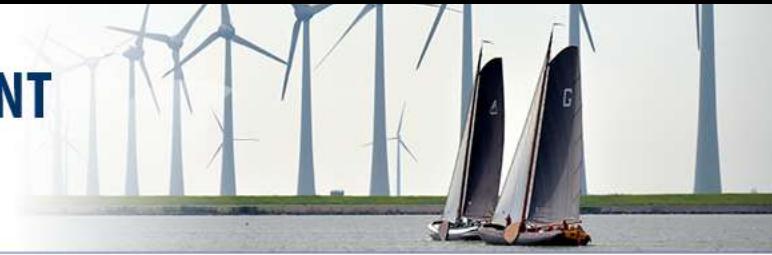

## Teaching C++ programming

- A C++ programming course tailored for cartographers and surveyors has been developed and implemented in the educational process at the Moscow State University of Geodesy and Cartography
- Pedagogical experiment on the development of the new course has been carried out since 2009. Blended learning combining the advantages of both conventional and remote teaching methods is suitable for a wide range of academic disciplines for example computer science associated with geodesy and cartography.
- The C++ programming course contains a large number of cartographic and geodetic tasks aimed at illustrating various constructions of the programming language.

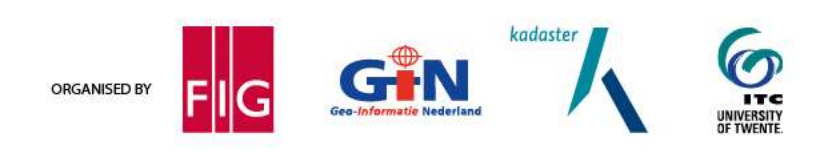

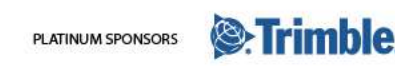

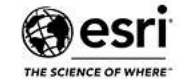

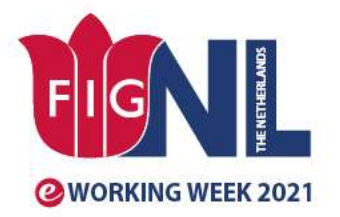

#### **SMART SURVEYORS FOR LAND AND WATER MANAGEMENT CHALLENGES IN A NEW REALITY**

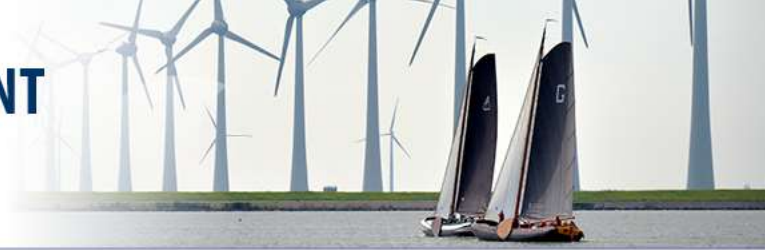

## Teaching C++ programming

- The program is designed to study passing of parameters to the functions by value and with the help of a pointer and a reference. The program computes the reverse true azimuth of heading using several functions.
- Concerning the programming, the significant reasons that disturb the blended learning of students to program in C++ were not revealed. Moreover, in comparison with conventional face-to-face teaching in lecture halls and classrooms, students absorb the knowledge gotten from video lectures fast, and effectively. A similar situation occurs around C++ practicals.

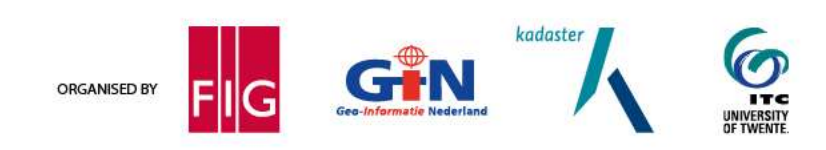

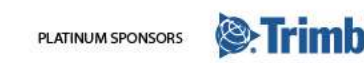

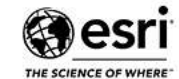

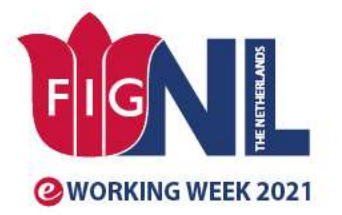

#### **SMART SURVEYORS FOR LAND AND WATER MANAGEMENT CHALLENGES IN A NEW REALITY**

### Computing the Reverse True Azimuth

• The straight line A-B is set and the true azimuth of this line at point A is known. It is required to calculate the reverse true azimuth of this line at point B if the convergence of meridians for points A and B is known.

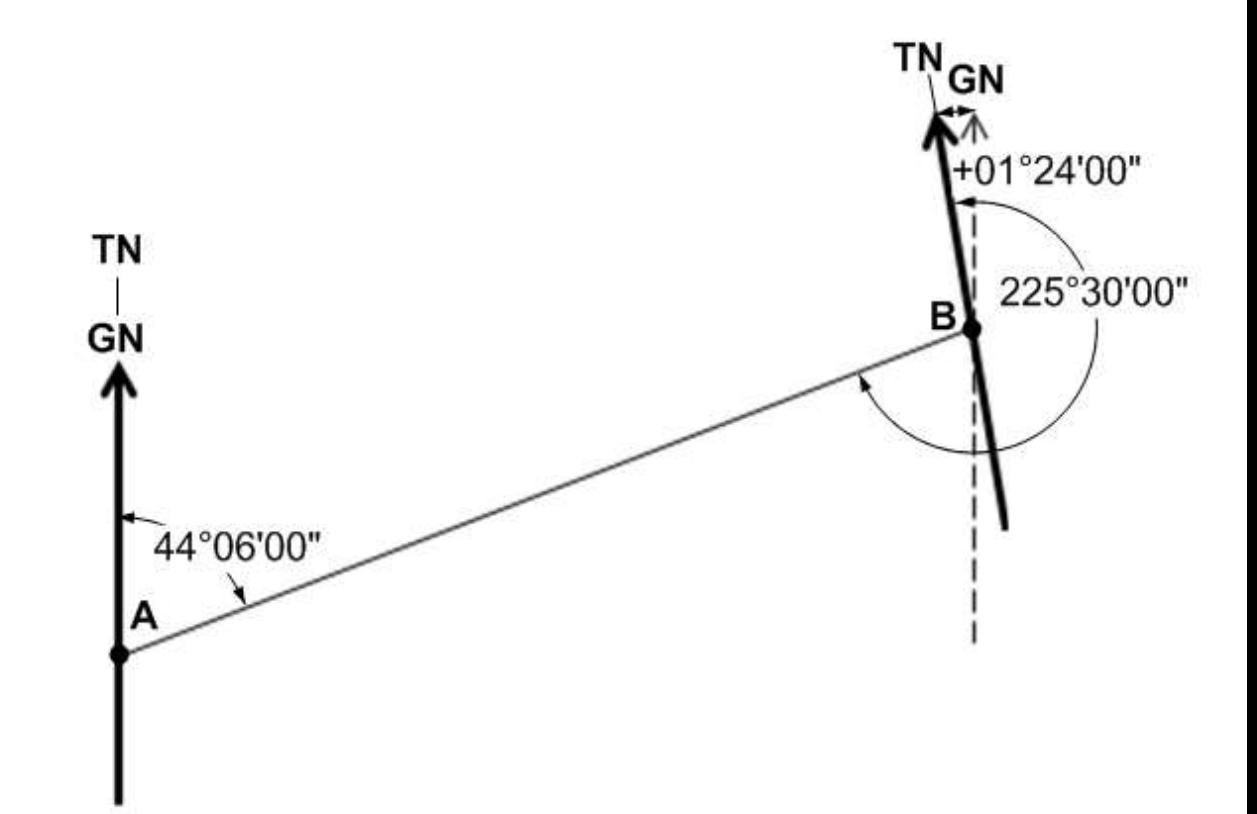

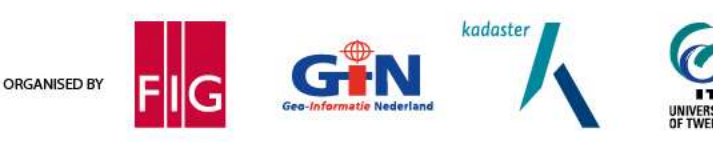

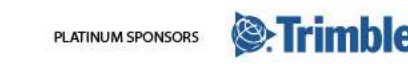

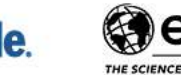

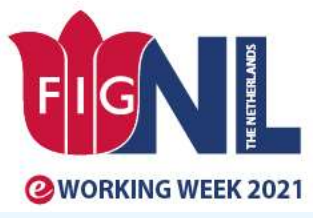

#### **SMART SURVEYORS FOR LAND AND WATER MANAGEM CHALLENGES IN A NEW REALITY**

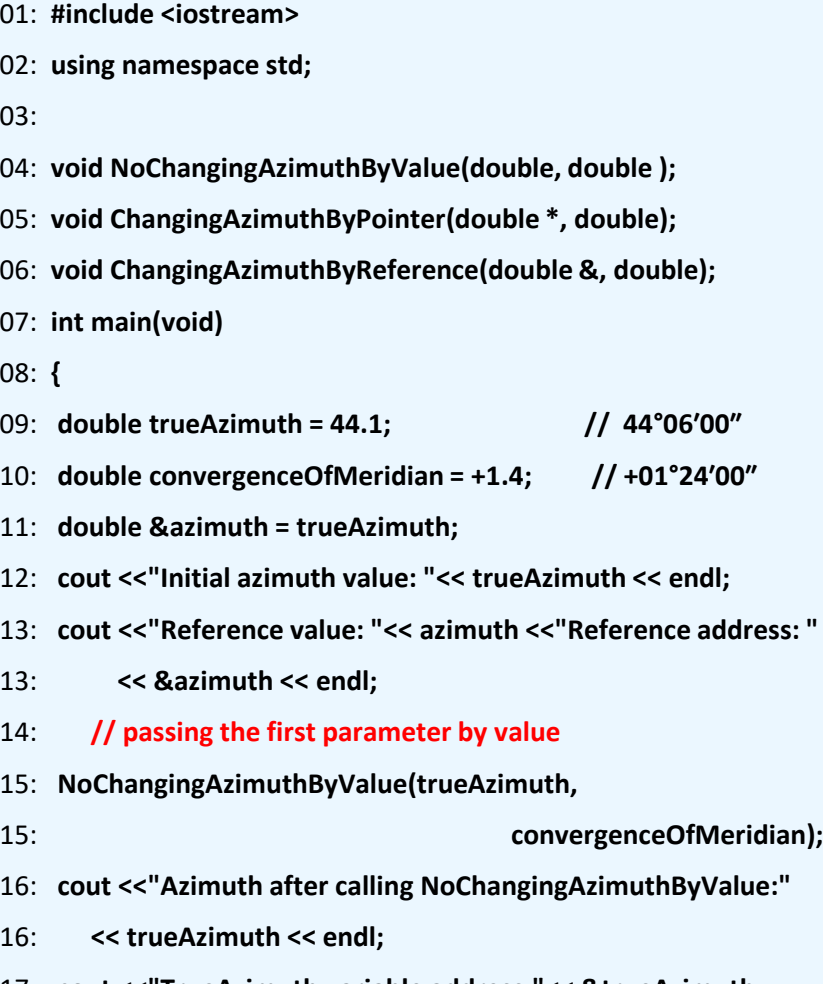

17: **cout <<"TrueAzimuth variable address:"<< &trueAzimuth**

ORGANISED BY

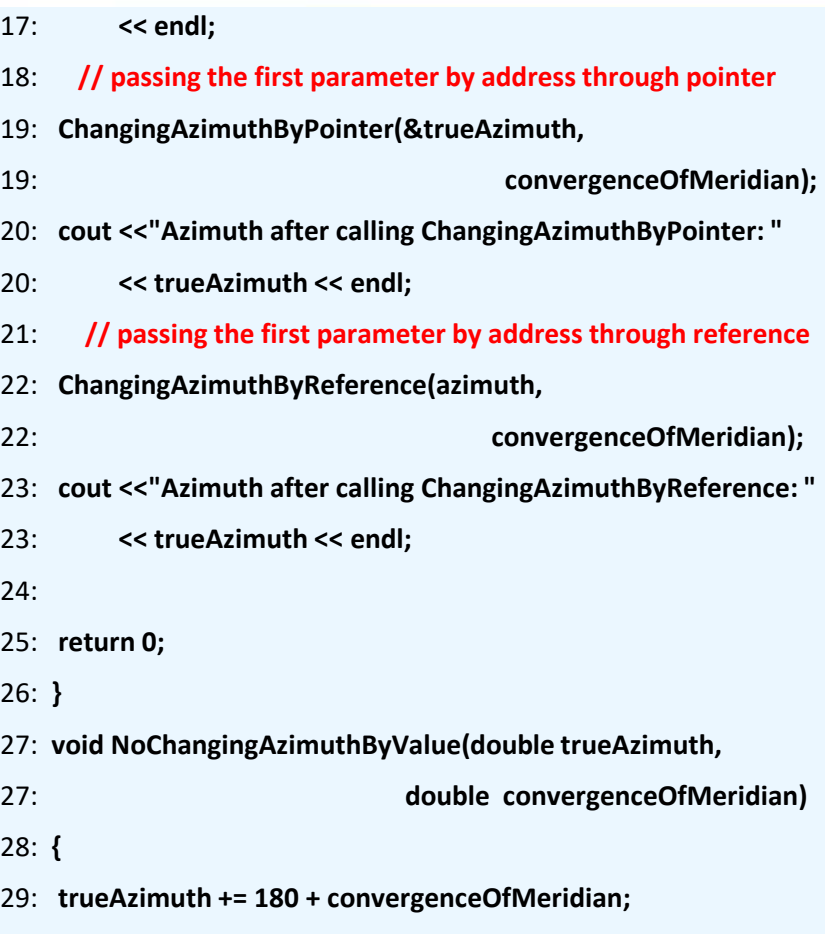

30: **cout <<"Reverse true azimuth in NoChangingAzimuthByValue:"**

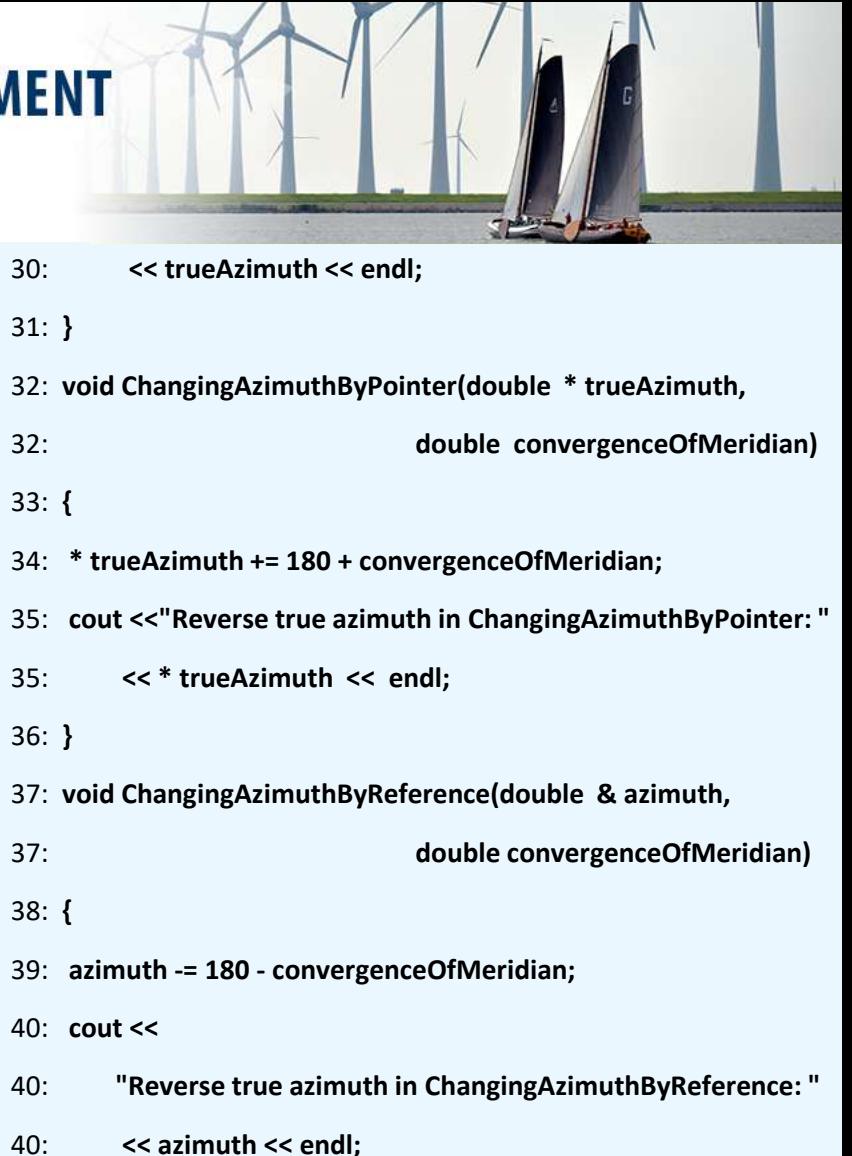

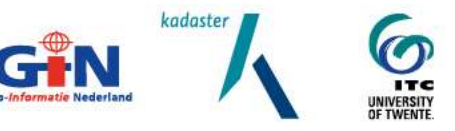

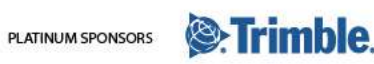

41: **}**

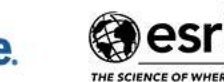

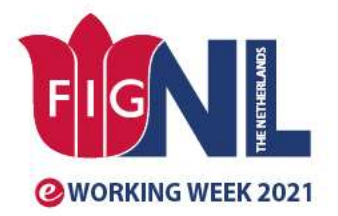

#### **SMART SURVEYORS FOR LAND AND WATER MANA CHALLENGES IN A NEW REALITY**

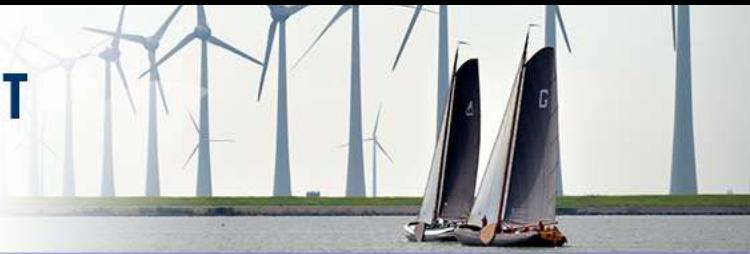

## Conclusions

- The tailored for geodesy and cartography students process of teaching the C++ programming implemented at the Moscow University of Geodesy and Cartography. One of the developed programs was discussed.
- Modern internet technologies make it possible to bring the educational process to students' homes, not to lock them in classrooms and laboratories.
- However, some courses, such as the Applied Geodesy, would not be taught only distantly. Practicals are to be carried out in a laboratory or on a test site because such work cannot be performed remotely. Blended learning is the best method for teaching applied disciplines as well as C++ programming.

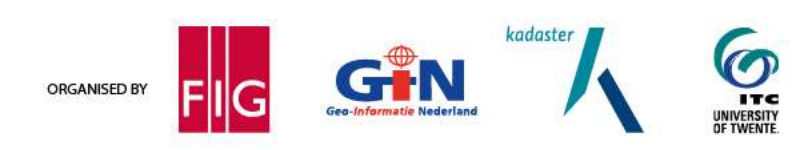

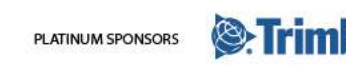

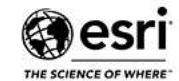